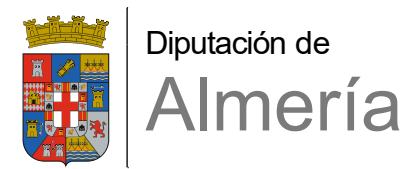

PLAN / PROGRAMA

## **TRÁMITE DE AUDIENCIA**

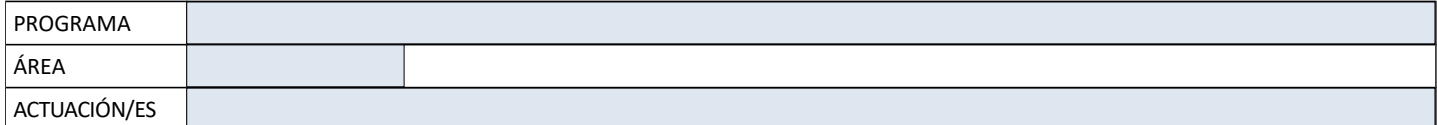

## **ENTIDAD LOCAL**

## **DON/DOÑA** ,

en calidad de Alcalde/sa – Presidente/a, de la Entidad Local de referencia, en relación con la propuesta de asistencia económica del Área, programa y actuación/es indicadas, manifiesta (marcar con una X):

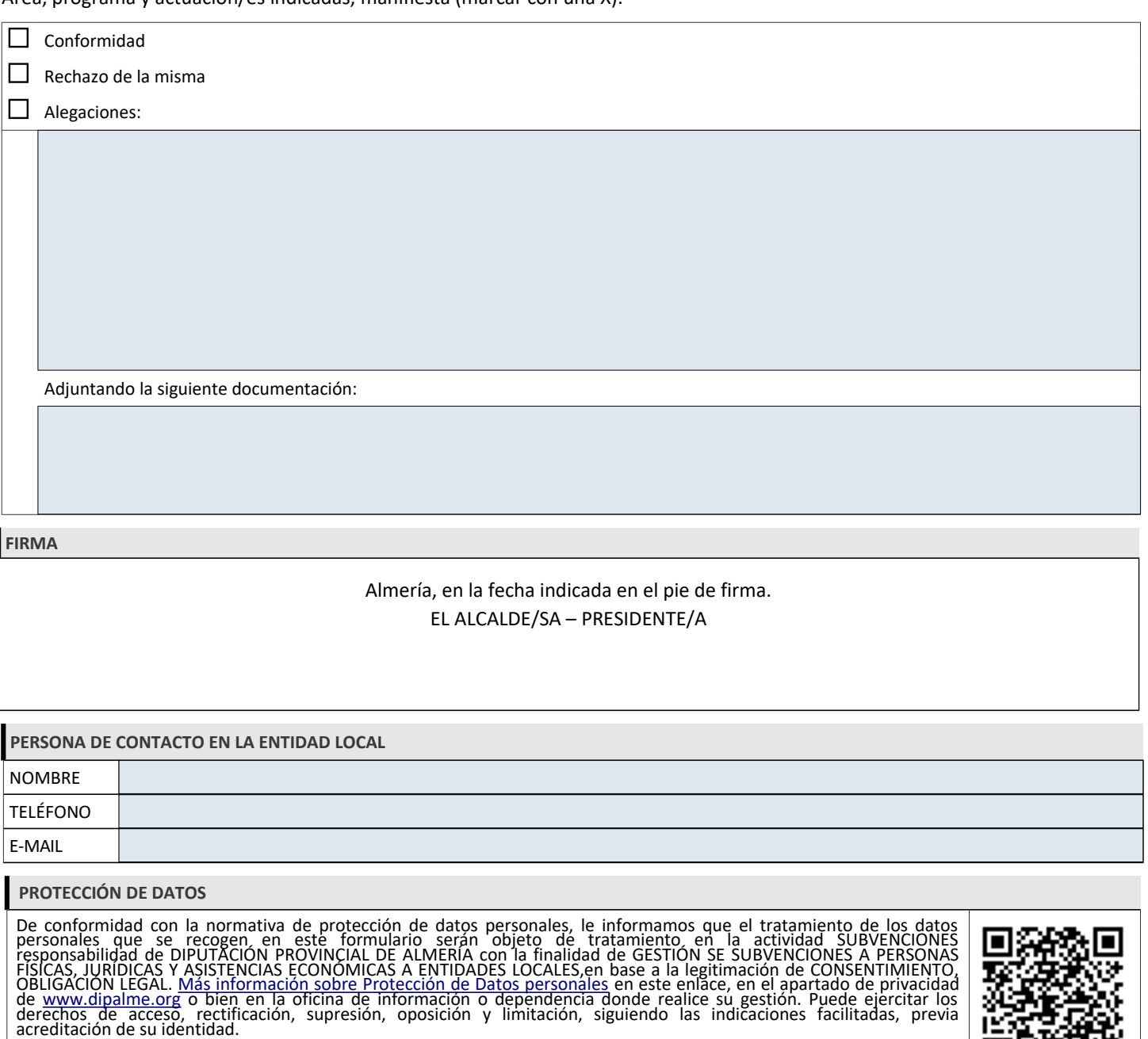

Con la firma de este formulario, confirmo que he sido informado sobre el tratamiento de mis datos personales para la actividad SUBVENCIONES.

1 DE 1 **Diputación Provincial de Almería**

C/ Navarro Rodrigo 17 - 04001 (Almería)

Œ

Tlf.: 950 211 000 - [registro@dipalme.org](mailto:registro@dipalme.org)